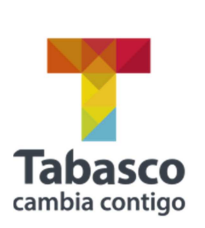

**SERNAPAM > DTIC** Dirección de Tecnologías de Información y Comunicación

Si no visualiza correctamente los mapas, deberá seguir los siguientes pasos:

Secretaría de Energía,

Recursos Naturales y

Protección Ambiental

1. Dar clic en la barra de direcciones de internet, en el siguiente icono:

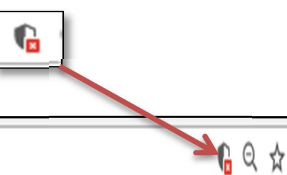

Es seguro | https://tabasco.gob.mx/bitacora-ambiental

2. Dar clic en "Cargar scripts no seguros"

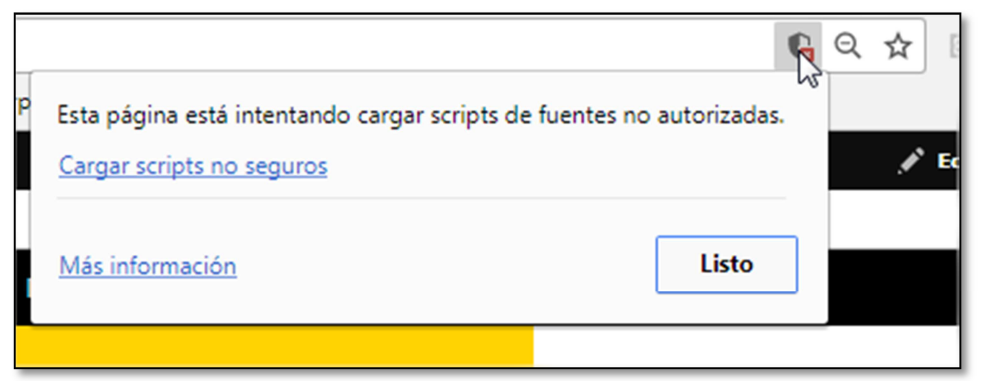

3. Se visualizara el mapa sin problemas.

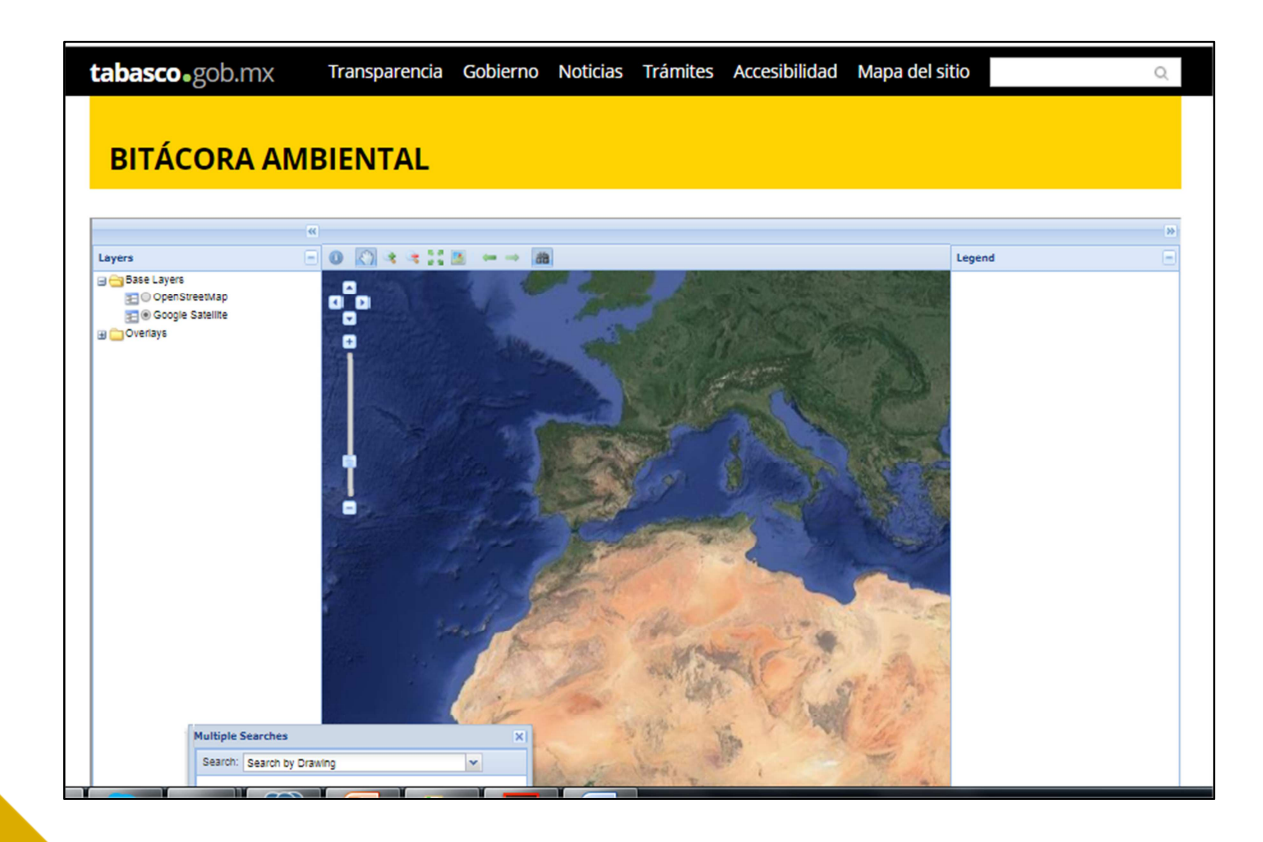